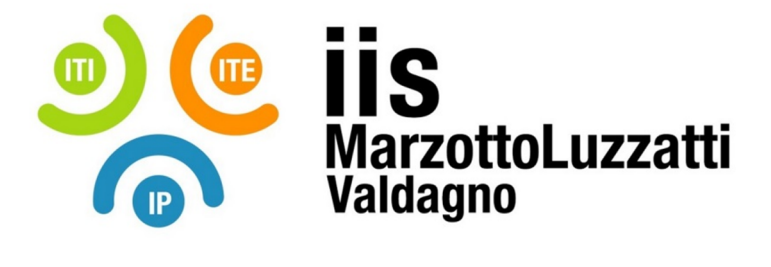

## **PROGRAMMA EFFETTIVAMENTE SVOLTO Anno Scolastico 2023/24**

**Classe/Sede**: **4E2 / ITI**

**Docente**: PEPE Giuseppe G. **Codocente (ITP)**: REVRENNA Nicola

### **Materia insegnata**: **Sistemi Automatici**

**Testi adottati**: NUOVO CORSO DI SISTEMI AUTOMATICI - CERRI FABRIZIO, ORTOLANI GIULIANO, VENTURI EZIO - HOEPLI

# *CONTENUTI DISCIPLINARI*

### **Classificazione dei sistemi**

- Definizione di sistema;
- Tipologie e classificazione dei sistemi; Esempi di sistemi;
- Definizioni della teoria dei sistemi: modello matematico, algebra dei blocchi, sistemi statici e dinamici, tempo di salita, sovraelongazione, tempo di assestamento. Esempio di sistema: modellizzazione del sistema bicicletta e relativa determinazione del modello matematico che determina la velocità e la luminosità del faro in base al numero di pedalate al secondo.

#### **Trasformata di Laplace**

- Definizione, a cosa serve, teoremi, proprietà, principali trasformate;
- Ricavare nuove trasformate dalla tabella minima e dai teoremi;
- Applicazione della trasformata alla risoluzione di equazioni differenziali;
- Antitrasformata di Laplace:Esercizi.

### **Antitrasformata di Laplace**

- Antitrasformazione con metodo di scomposizione mediante sistema;
- Antitrasformazione mediante scomposizione con il metodo dei residui;
- Metodo dei residui completo:
- Antitrasformata di Laplace:Esercizi.

### **Studio e simulazione dei sistemi nel dominio della trasformata**

- Funzioni di trasferimento e risposte dei sistemi; Definizione e calcolo delle funzioni di trasferimento ;
- Esame delle caratteristiche delle funzioni di trasferimento ;
- Calcolo delle risposte dei sistemi ;
- Risposta allo scalino circuito RC;

## **Il dominio della frequenza**

- Risposta in frequenza;
- Diagramma di Bode del modulo e della fase.
- Filtri RC passa basso e passa alto. Progetto di filtro passa basso e passa alto di data frequenza di taglio, progetto di filtro di data attenuazione in dB ad opportuna frequenza.

#### Automi a stati finiti

- Implementazione di macchine a stati in linguaggio C(switch-case);
- Applicazioni pratiche ed esercizi; Implementazione software cancello automatico.

### **Laboratorio**

Programmazione in C di microcontrollori atmega48 e arduino, ripasso porte micro, letture pulsanti e gestione uscite;

Tempificazione con interrupt del timer di 1,2 e 3 secondi.

Debounce non bloccante.

Configurazione Timer0, esempio con generazione frequenze di 10 ms con prescaler a 8,64,1024. Esempio per la generazione di ISR ogni 192us e cambio stato ogni 768 us.

Comando motore in dc tramite arduino e BJTs a ponte per inversione senso di rotazione e segnalazioni luminose.

Esperienza con POV: Persistence of Vision su atmega 48. Programmazione schede di sviluppo. Gestione 4 Display 7 segmenti.

Blocco ADC, Configurare su Atmega48 adc a 8 e 10 bit, visualizzaizone temperatura su display mediante sensore LM35

\_\_\_\_\_\_\_\_\_\_\_\_\_\_\_\_\_\_\_\_\_\_\_\_\_\_\_\_\_\_\_\_\_\_\_\_\_\_\_\_\_ \_\_\_\_\_\_\_\_\_\_\_\_\_\_\_\_\_\_\_\_\_\_\_

Uso dei timer modalità CTC. Uso degli interrupt del timer.

Realizzazione programmi con l'ausilio del software di simulazione proteus e MICROCHIP STUDIO Accensione lampada a 220 V con scheda microtrainer. Collegamento relay.

Simulazione visualizzazione testo su LCD.

Calcolo andamento nel tempo tensione sul condensatore in circuito RC con ingresso a gradino.

Cancello automatico. Programmazione e collaudo su prototipo.

Passaggio da simulatori tinkercad a Proteus mediante arduino IDE.

UDA su sistema di gestione avviamento e sicurezza nastro trasportatore.

Valdagno, 29/05/2024

 *Firma degli studenti rappresentanti di classe Firma dei Docenti* 

Pag. 2/2